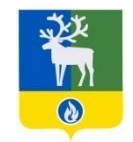

**Белоярский район Ханты-Мансийский автономный округ – Югра**

**Муниципальное автономное общеобразовательное учреждение Белоярского района «Общеобразовательная средняя школа п. Сорум**

(СОШ п. Сорум)

## (МОСШ № 3 г. Белоярский) **ПОЛОЖЕНИЕ**

 $N_2$ 

**п. Сорум**

## **ОБ ЭЛЕКТРОННОМ ПОРТФОЛИО ОБУЧАЮЩИХСЯ**

УТВЕРЖДЕНО приказом СОШ п. Сорум от «31» августа 2022 года №581

Согласовано Управляющим советом (протокол от 31.08.2022г. № 3)

Учтено мнение родителей Протокол Совета родителей от 31.08.2022г. №3

Учтено мнение обучающихся Протокол Совета обучающихся от 31.08.2022г. №1

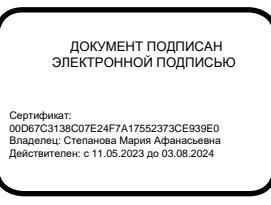

Настоящее Положение муниципального автономного общеобразовательного учреждения Белоярского района «Средняя общеобразовательная школа п. Сорум» (далее - Положение) разработано в соответствии с:

- Федеральным законом от 29.12.2012 № 273-ФЗ «Об образовании в Российской Федерации»,

- Федеральным законом от 27.07.2006 № 149-ФЗ «Об информации, информационных технологиях и о защите информации»,

- Федеральным законом от 27.07.2006 № 152-ФЗ «О персональных данных», Порядком организации и осуществления образовательной деятельности по основным образовательным программам – образовательным программам начального общего, основного общего и среднего общего образования, утвержденным приказом Министерства просвещения Российской Федерации от 22.03.2021 № 115 (с изменениями на 11.02.2022),

- ФГОС НОО, утвержденным приказом Минпросвещения от 31.05.2021 № 286;

- ФГОС ООО, утвержденным приказом Минпросвещения от 31.05.2021 № 287;

- ФГОС ООО, утвержденным приказом Минобнауки от 17.12.2010 № 1897;

- ФГОС СОО, утвержденным приказом Минобрнауки от 17.05.2012 № 413;

- Приказом Минпросвещения России от 12.08.2022 № 73 «О внесении изменений в федеральный государственный образовательный стандарт среднего общего образования, утвержденный приказом Министерства образования и науки Российской Федерации от 17 мая 2012 г. № 413»

Положение регулирует требования и нормы к построению и действию Портфолио обучающихся муниципального автономного общеобразовательного учреждения Белоярского района "Средняя общеобразовательная школа п. Сорум" (далее - школа) как способа накопления и оценки динамики индивидуальных образовательных достижений ребенка в период его обучения в школе, определяет порядок его формирования, структуру и систему оценивания.

1.3. Портфолио - это система хранения, систематизации и оценки успехов обучающихся в различных областях.

Цель и задачи формирования электронного портфолио

Цель формирования Портфолио – мониторинг и оценка личностных, метапредметных и предметных результатов обучения, динамики индивидуального развития и личностного.

Задачами формирования Портфолио обучающегося являются:

- оценка эффективности саморазвития по результатам учебной, исследовательской, творческой, практической деятельности обучающегося;

- поощрение активности и самостоятельности, расширение возможности для самореализации обучающихся;

- формирование и совершенствование учебной мотивации, совершенствование навыков планирования и организации собственной деятельности, развитие навыков рефлексивной и оценочной (в том числе самооценочной) деятельности обучающихся.

Порядок формирования Портфолио

Портфолио формируется в электронном виде с помощью электронной информационной системы «ГИС Образование» для каждого обучающегося, зачисленного на обучение в школу. Формирование портфолио прекращается с завершением обучения.

Обучающийся имеет доступ к своему портфолио, родитель – к портфолио своих детей.

В портфолио отображается индивидуальный рейтинг обучающегося:

- личный рейтинговый балл;

- средний балл в классе;

- диаграмма, на которой показано, в каких сферах активен обучающийся;

- таблица по результатам учебной деятельности, которая заполняется автоматически из журнала успеваемости;

- разделы портфолио, в которых указывается средний балл за данный вид работы и процент данного типа от общего количества типов работ, т.е. доля, отображаемая на диаграмме.

В портфолио следующие типы достижений:

- Успеваемость,

- Олимпиады,

- Конкурсы,
- Исследовательская работа,

- Дополнительное образование (вне школы),

- Дополнительное образование (в школе);
- Спортивные достижения,
- Прочие олимпиады,
- Мероприятия (в школе),
- Мероприятия (вне школы),
- Спорт (вне школы);
- Творчество (вне школы)

В них присутствует несколько туров. К любому достижению есть возможность прикрепить файл любого формата.

Обучающийся или родитель может добавить в портфолио достижение, после чего оно появится в списке достижений с пометкой н/п – неподтвержденное. Подтверждает добавленную информацию учитель или классный руководитель.

В портфолио за определенный тур или наличие работы фиксируется определенный балл. В каждом столбике считается сумма баллов, набранных обучающимся.

Контроль за заполнением электронного портфолио обучающегося осуществляет классный руководитель.

\_\_\_\_\_\_\_\_\_\_\_\_\_\_\_\_\_\_\_\_\_\_\_\_\_\_